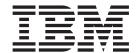

# JSR066 Remote Method Invocation - Optional Package

# Contents

| Chapter 1. Remote Method Invocation - Optional Package (JSR066) 1 | RMI registry                        |
|-------------------------------------------------------------------|-------------------------------------|
| RMI Optional Package - Overview                                   |                                     |
| Restrictions                                                      | Chapter 2. Additional Information 5 |
| RMI compiler                                                      | Further Information                 |
| RMI registry                                                      | Notices                             |
| 9 Utilities                                                       |                                     |
| RMI compiler 2                                                    |                                     |

# Chapter 1. Remote Method Invocation - Optional Package (JSR066)

# **RMI Optional Package - Overview**

The Remote Method Invocation (RMI) Optional Package augments the Foundation/Personal Profile J9 Runtime by allowing remote method invocation across virtual machines.

#### The RMI Optional Package consists of:

- · An rmip.jar which contains the class files
- An rmip-src.jar which contains the source files
- No native methods. This optional package is pure Java only.

#### Supported platform:

 Java<sup>™</sup> 2 Micro Edition (J2ME) configurations/profiles which include Connected Device Configuration and Foundation Profile.

#### Dependencies:

The RMI Optional Package is dependent on a configuration/profile which supports CDC 1.0.

The Remote Method Invocation defines the Java API for distributed applications. It provides a set of classes, interfaces, tools, and protocols that enable the user to write distributed applications without worrying about serialization, network protocols, garbage collection, and all the low-level details that consume a large amount of time when developing distributed applications using java.net.

The RMI system basically enables a Java program to send messages to objects in another VM. Instead of developing clients and servers, the developer can design a distributed application the same way that any other object-oriented program is designed. Instead of having the objects restricted to the VM where they were created, remote objects can be created and will answer messages from other Java VMs regardless of whether or not they are running in the same host.

#### Restrictions

A remote method invocation involves more than just sending a message to a normal object. Objects are serialized, network connections must be established, data is sent through these connections, etc. These details can be the cause of exceptions that will have to be handled in the user code.

In light of these details, plus the fact that Java is a strongly-typed language, some restrictions must be considered.

- Interfaces: A remote object must implement at least one sub-interface of java.rmi.Remote, and only the messages defined in remote interfaces can be invoked from another VM.
- Exceptions: All the remote methods may throw remote exceptions in case, for example, of a network problem, and those exceptions have to be caught.
- **Objects**: Remote objects are passed as reference, but normal objects are serialized; the receiver will have a copy of the parameter instead of the real object.

# **RMI** compiler

To free the developer from low-level details such as serialization of objects, RMI needs proxy classes to provide the API implemented by a remote object to the sender in the other VM. These classes are automatically generated by the RMI compiler (the rmic tool).

In JDK 1.1, RMI needed a proxy class on the remote object side (called a Skeleton) and another proxy class on the sender side (called a Stub). In Java 2, Skeleton is no longer needed. To maintain compatibility, the stub generator provides the options to create proxies in Java 1.1, Java 2, or other compatible format.

Refer to J9 utilities, RMI compiler for more information.

# RMI registry

The registry is a bootstrap mechanism offered by the RMI system. It enables remote objects to be registered with a name and to be retrieved by using this same name.

After the remote object is passed to another VM using the registry, messages can be sent to this object, and other remote objects can be passed as parameters of methods constituting an RMI-distributed application.

You can start the RMI registry in two ways:

- Run the RMI registry utility (rmiregistry executable). This will create the RMI registry in a different VM.
- Use the java.rmi.registry.LocateRegistry.createRegistry() API. The RMI registry will be created in the same VM where remote objects are created.

After you start the RMI registry, java.rmi.registry.LocateRegistry.getRegistry()

API then can be used to bind, lookup, list, or unbind remote objects.

An alternative way to access RMI Registry is to use the java.rmi.Naming API. RMI applications can lookup and list remote objects in an RMI Registry on local or remote host using the Naming API, but can only bind or unbind to an RMI registry on local host.

Refer to J9 utilities, RMI registry for more information.

#### J9 Utilities

The following J9 VM utilities are included with WebSphere Everyplace Micro Environment for use with RMI Optional Package:

# **RMI** compiler

The RMI Compiler (rmic executable) is available for select platforms. It generates stubs and skeletons from RMI classes, and automatically compiles them using j9c, unless the <code>-nocompile</code> option is used. The generated Java files for the stubs and skeletons will only be kept if the <code>-keep</code> option is used.

#### Syntax and options:

The syntax for the RMI compiler is as follows:

rmic <rmicoptions> classnames

The class name is not optional; this is the class for which the proxies are being generated. The following rmic options are available:

| Option                  | Description                                                |
|-------------------------|------------------------------------------------------------|
| -ver:version            | Generate proxies for JDK 1.1, JDK 1.2 or compatible.       |
|                         | version can be any one of the following:                   |
|                         | • 1.1                                                      |
|                         | • 1.2                                                      |
|                         | • Compat                                                   |
|                         | version 1.2 is the default version.                        |
| -cp: path               | Set the classpath to path.                                 |
| -d:destinationDirectory | Destination for the stub and skeleton.                     |
| -keep                   | Keep the generated JAVA files.                             |
| -nocompile              | Do not compile the JAVA files.                             |
| -g                      | Generate all debug information. The default is lines only. |
| -verbose                | Print accessed and/or processed compilation units.         |
| -nowarn                 | Do not report compiler warnings.                           |

# RMI registry

The RMI registry (rmiregistry executable) is available for select platforms. It creates an instance of the RMI registry in a new VM, and starts the RMI registry on the local host on the specified port.

#### Syntax and options:

rmiregistry <port>

<port> is the port number where the RMI registry will be started. The RMI registry will be started on port 1099 if you do not specify a port.

# Using WebSphere Everyplace Technology Libraries

WSDD includes WebSphere Everyplace Technology Libraries that can be used with your Java class libraries. This section describes how the libraries are integrated with the tools.

Follow these steps to create a new project and add a new J2ME project with the WebSphere Technology Library RMI-OP.

- 1. Click File | New | Project to open the New Project Wizard in workbench toolbar.
- 2. In the left pane, select J2ME. In the right pane, select, J2ME Project. Then click Next.
- 3. Enter the following name for the new project: My WTL Project
- 4. Click Next.
- 5. Select the primary feature library configuration, for example JCL Foundation 1.0, then click Next.
- 6. Select the Libraries tab.
- 7. Click Add Library (on the right), then WebSphere Everyplace Technology Library, then Next.
- 8. Select the WTL library that you would like to incorporate in your project, for example WTL RMI-OP, then click Finish.

Note: RMI-OP also requires WTL PDAP-FC

- 9. Click Finish, to create the J2ME project with the additional WTL library.
- 10. In the workbench, expand the + sign to the left of My WTL Project. Notice that the additional WTL RMI-OP library has been added.

# **Chapter 2. Additional Information**

## **Further Information**

If you need more information or have questions about our implementation of this JSR:

In the United States and Canada, call 1-800-IBM-CALL (1-800-426-2255)

In all other countries, you can submit your questions on the web at: http://www.ibm.com/software/pervasive/support/questions.shtml

You may also find the following website helpful: JSR-066 JCP Site - http://www.jcp.org/en/jsr/detail?id=66

# **Notices**

This information was developed for products and services offered in the U.S.A. IBM® might not offer the products, services, or features discussed in this document in other countries. Consult your local IBM representative for information on the products and services currently available in your area. Any reference to an IBM product, program, or service is not intended to state or imply that only that IBM product, program, or service may be used. Any functionally equivalent product, program, or service that does not infringe any IBM intellectual property right may be used instead. However, it is the user's responsibility to evaluate and verify the operation of any non-IBM product, program, or service.

IBM might have patents or pending patent applications covering subject matter in this document. The furnishing of this document does not give you any license to these patents. You can send license inquiries, in writing, to:

IBM Director of Licensing IBM Corporation
North Castle Drive
Armonk, NY 10504-1785
U.S.A.

For license inquiries regarding double-byte (DBCS) information, contact the IBM Intellectual Property Department in your country or send inquiries, in writing, to:

IBM World Trade Asia Corporation Licensing 2-31 Roppongi 3-chome, Minato-ku Tokyo 106, Japan

The following paragraph does not apply to the United Kingdom or any other country where such provisions are inconsistent with local law: INTERNATIONAL BUSINESS MACHINES CORPORATION PROVIDES THIS PUBLICATION "AS IS" WITHOUT WARRANTY OF ANY KIND, EITHER EXPRESS OR IMPLIED, INCLUDING, BUT NOT LIMITED TO, THE IMPLIED WARRANTIES OF NON-INFRINGEMENT, MERCHANTABILITY OR FITNESS FOR A PARTICULAR PURPOSE. Some states do not allow disclaimer of express or implied warranties in certain transactions, therefore, this statement may not apply to you.

This information could include technical inaccuracies or typographical errors. Changes are periodically made to the information herein; these changes will be incorporated in new editions of the information. IBM may make improvements and/or changes in the product(s) and/or the program(s) described in this information at any time without notice.

Any references in this information to non-IBM Web sites are provided for convenience only and do not in any manner serve as an endorsement of those Web sites. The materials at those Web sites are not part of the materials for this IBM product and use of those Web sites is at your own risk.

IBM may use or distribute any of the information you supply in any way it believes appropriate without incurring any obligation to you.

Licensees of this program who wish to have information about it for the purpose of enabling: (i) the exchange of information between independently created programs and other programs (including this one) and (ii) the mutual use of the information which has been exchanged, should contact:

IBM Corporation Department LZKS 11400 Burnet Road Austin, TX 78758 U.S.A.

Such information may be available, subject to appropriate terms and conditions, including in some cases, payment of a fee.

The licensed program described in this document and all licensed material available for it are provided by IBM under terms of the IBM Customer Agreement, IBM International Program License Agreement, or any equivalent agreement between us.

Any performance data contained herein was determined in a controlled environment. Therefore, the results obtained in other operating environments may vary significantly. Some measurements may have been made on development-level systems and there is no guarantee that these measurements will be the same on generally available systems. Furthermore, some measurement may have been estimated through extrapolation. Actual results may vary. Users of this document should verify the applicable data for their specific environment.

Information concerning non-IBM products was obtained from the suppliers of those products, their published announcements or other publicly available sources. IBM has not tested those products and cannot confirm the accuracy of performance, compatibility or any other claims related to non-IBM products. Questions on the capabilities of non-IBM products should be addressed to the suppliers of those products.

All statements regarding IBM's future direction or intent are subject to change or withdrawal without notice, and represent goals and objectives only.

All IBM prices shown are IBM's suggested retail prices, are current and are subject to change without notice. Dealer prices may vary.

This information is for planning purposes only. The information herein is subject to change before the products described become available.

This information contains examples of data and reports used in daily business operations. To illustrate them as completely as possible, the examples include the names of individuals, companies, brands, and products. All of these names are fictitious and any similarity to the names and addresses used by an actual business enterprise is entirely coincidental.

#### COPYRIGHT LICENSE:

This information contains sample application programs in source language, which illustrate programming techniques on various operating platforms. You may copy, modify, and distribute these sample programs in any form without payment to IBM, for the purposes of developing, using, marketing or distributing application programs conforming to the application programming interface for the operating platform for which the sample programs are written. These examples have not been thoroughly tested under all conditions. IBM, therefore, cannot guarantee or imply reliability, serviceability, or function of these programs. You may copy, modify, and distribute these sample programs in any form without payment to IBM for the purposes of developing, using, marketing, or distributing application programs conforming to IBM's application programming interfaces.

You may copy, modify, and distribute these sample programs in any form without payment to IBM for the purposes of developing, using, marketing, or distributing application programs conforming to IBM's application programming interfaces.

Each copy or any portion of these sample programs or any derivative work, must include a copyright notice as follows:

© (your company name) (year). Portions of this code are derived from IBM Corp. Sample Programs. © Copyright IBM Corp. 2004 All rights reserved.

If you are viewing this information softcopy, the photographs and color illustrations may not appear.

### **Trademarks**

The following terms are trademarks or registered trademarks of International Business Machines Corporation in the United States, or other countries, or both:

**IBM** 

Java and all Java-based trademarks are trademarks of Sun Microsystems, Inc. in the United States, other countries, or both.

Java

J2ME

Other company, product or service names may be trademarks or service marks of others.